## Cosa succede se fumi un pacco di sigarette? Una ricerca di Matteo Addis

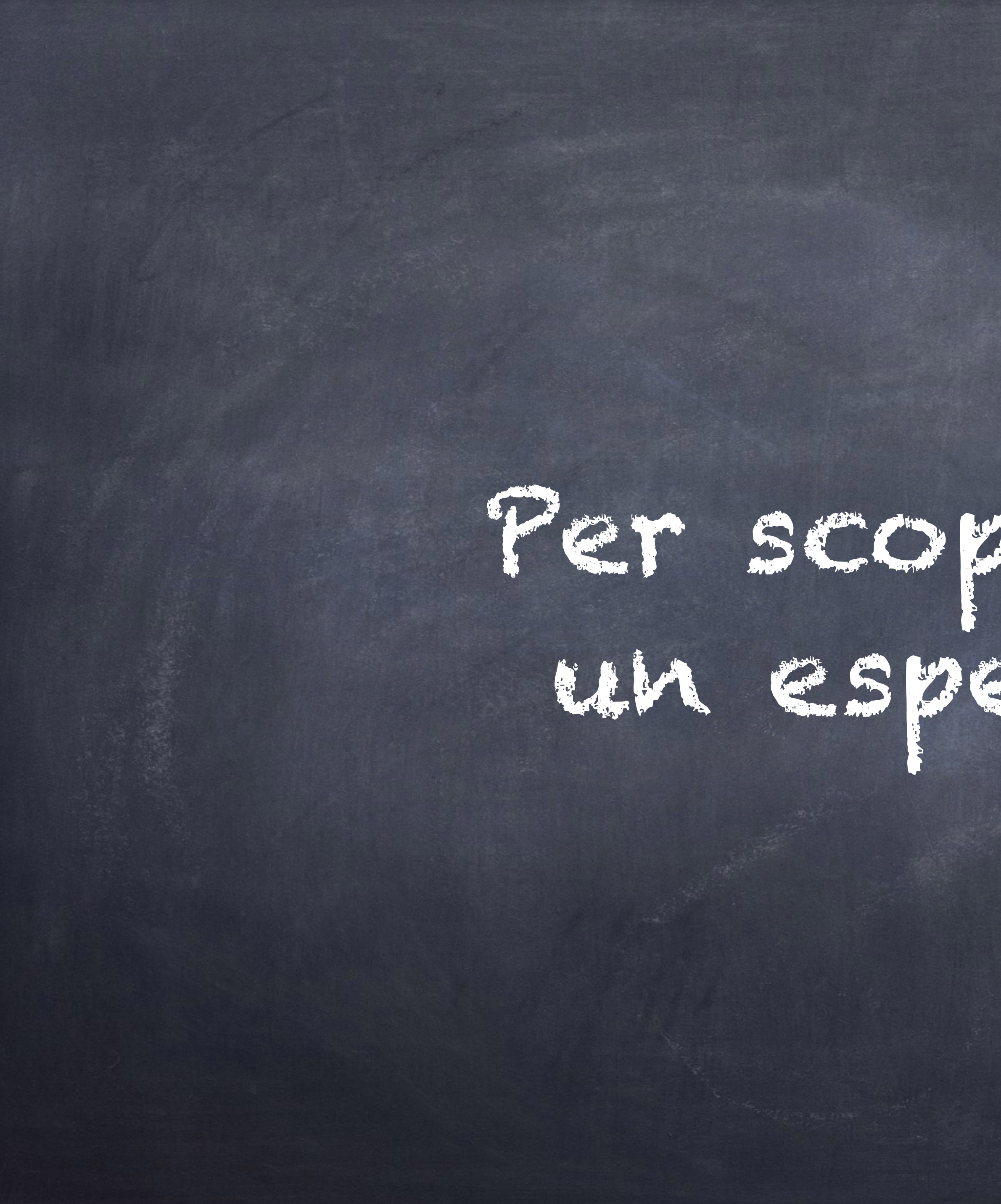

## Per scoprirlo farò un esperimento!

### Ma prima di tutto… Di cosa abbiamo bisogno?

Un pacchetto di cotone Delle sigarette Una bottiglia Un aspirapolvere

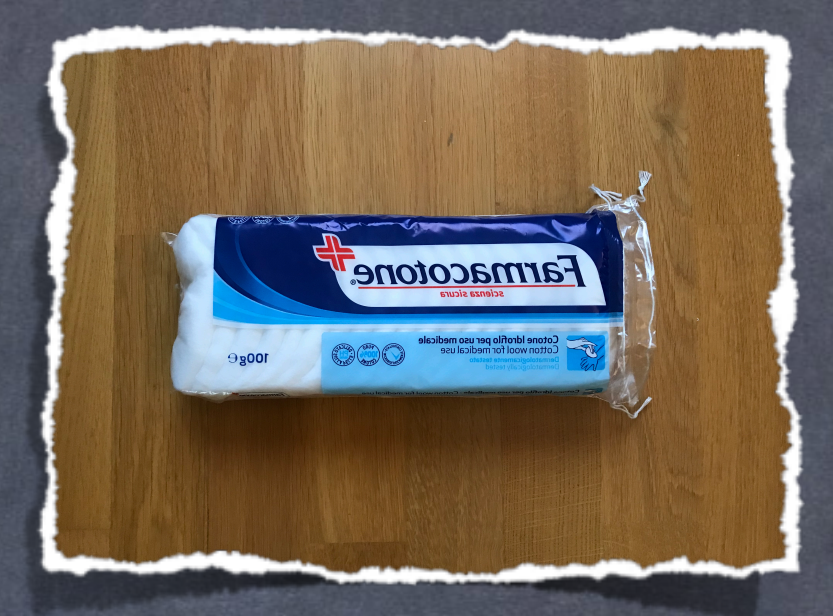

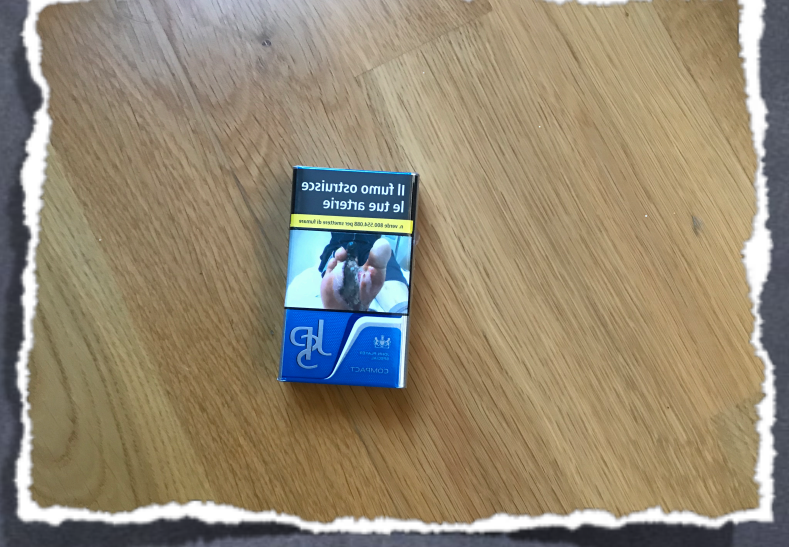

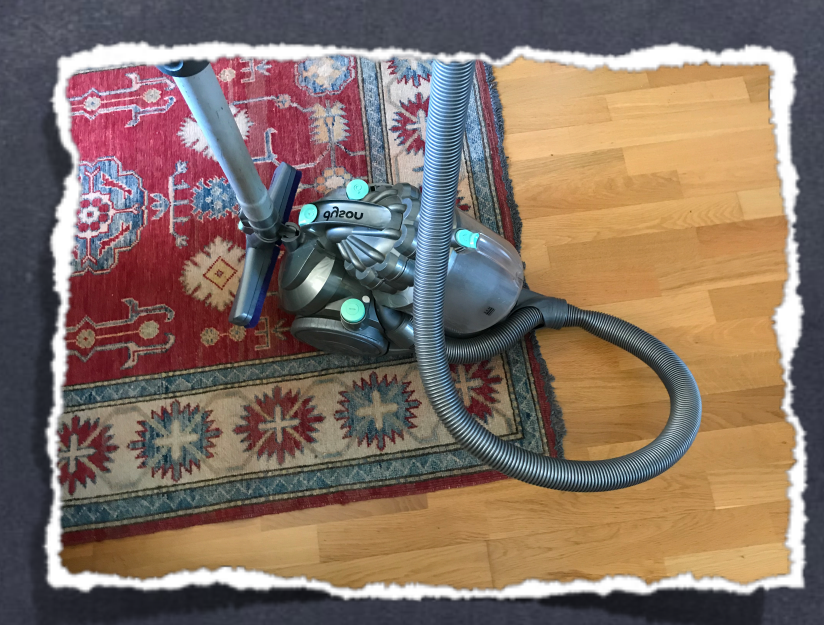

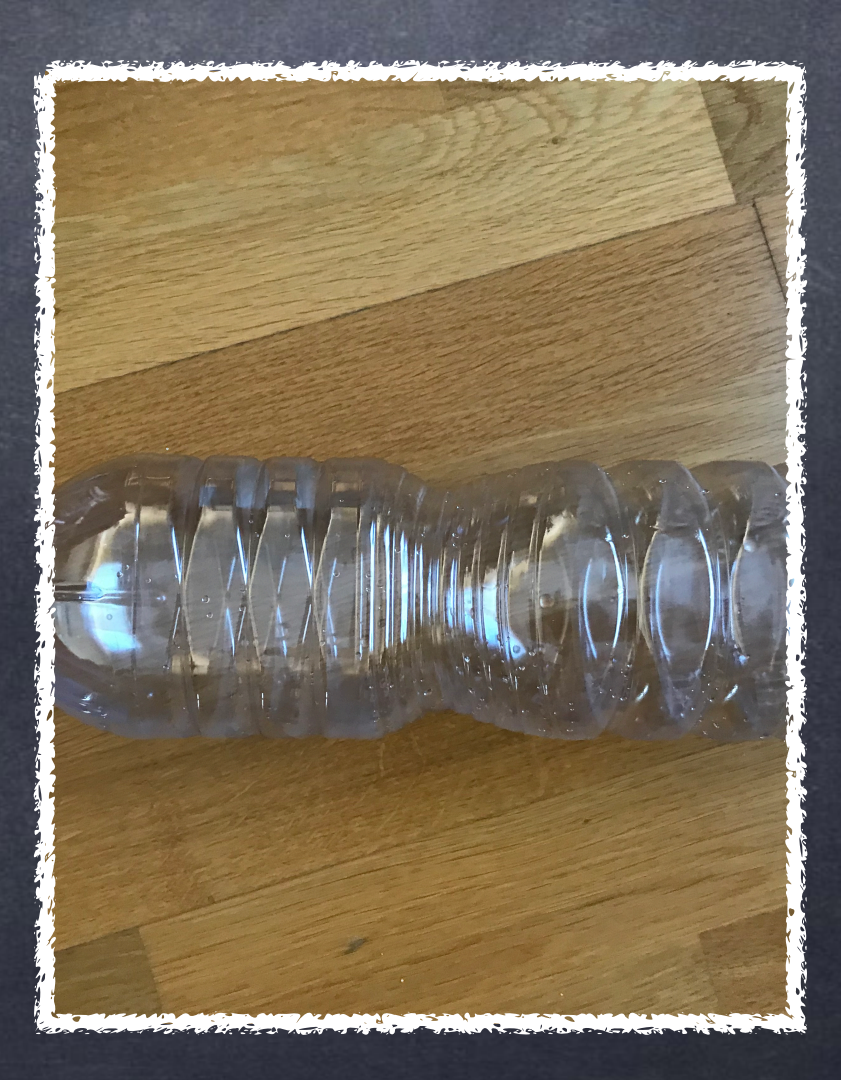

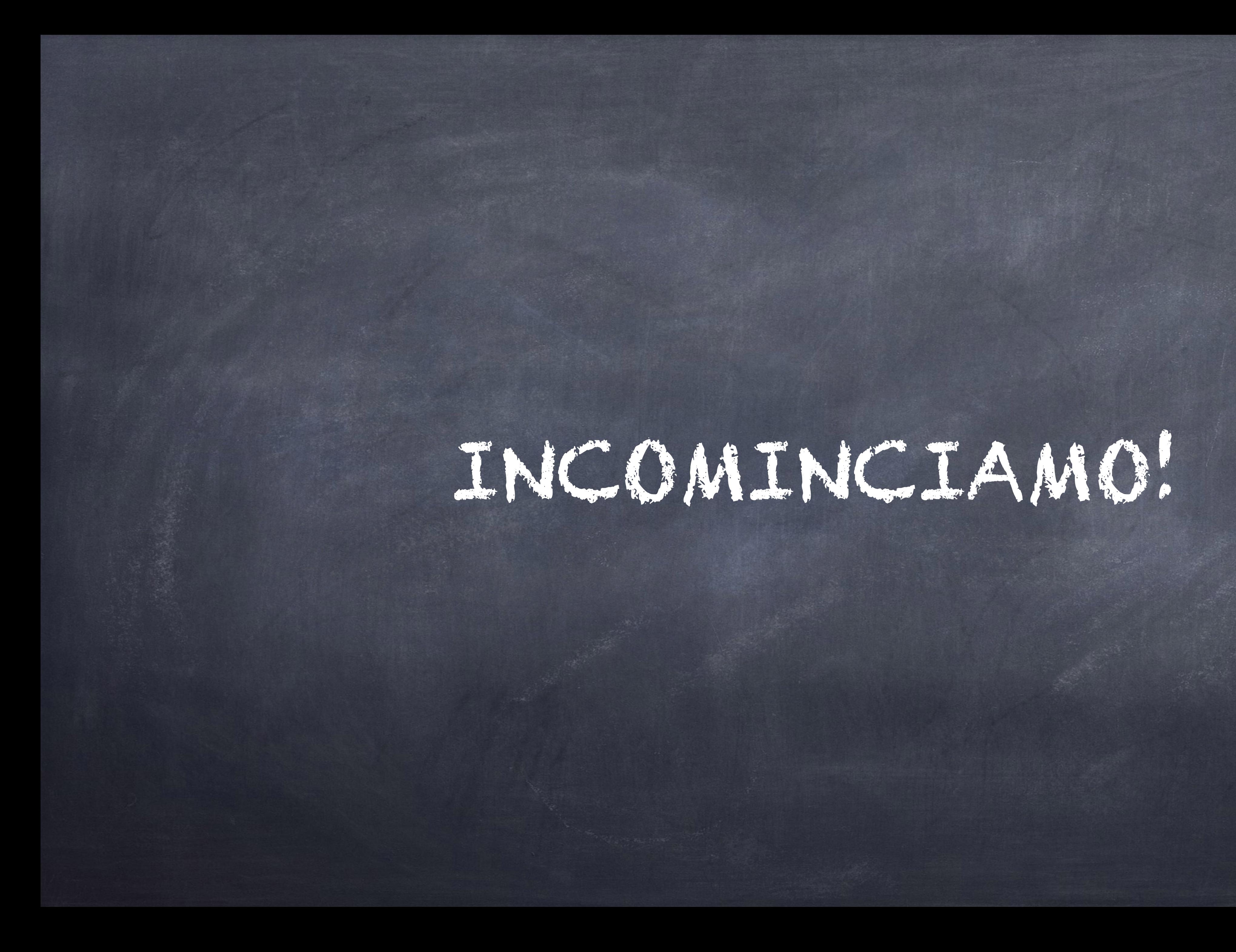

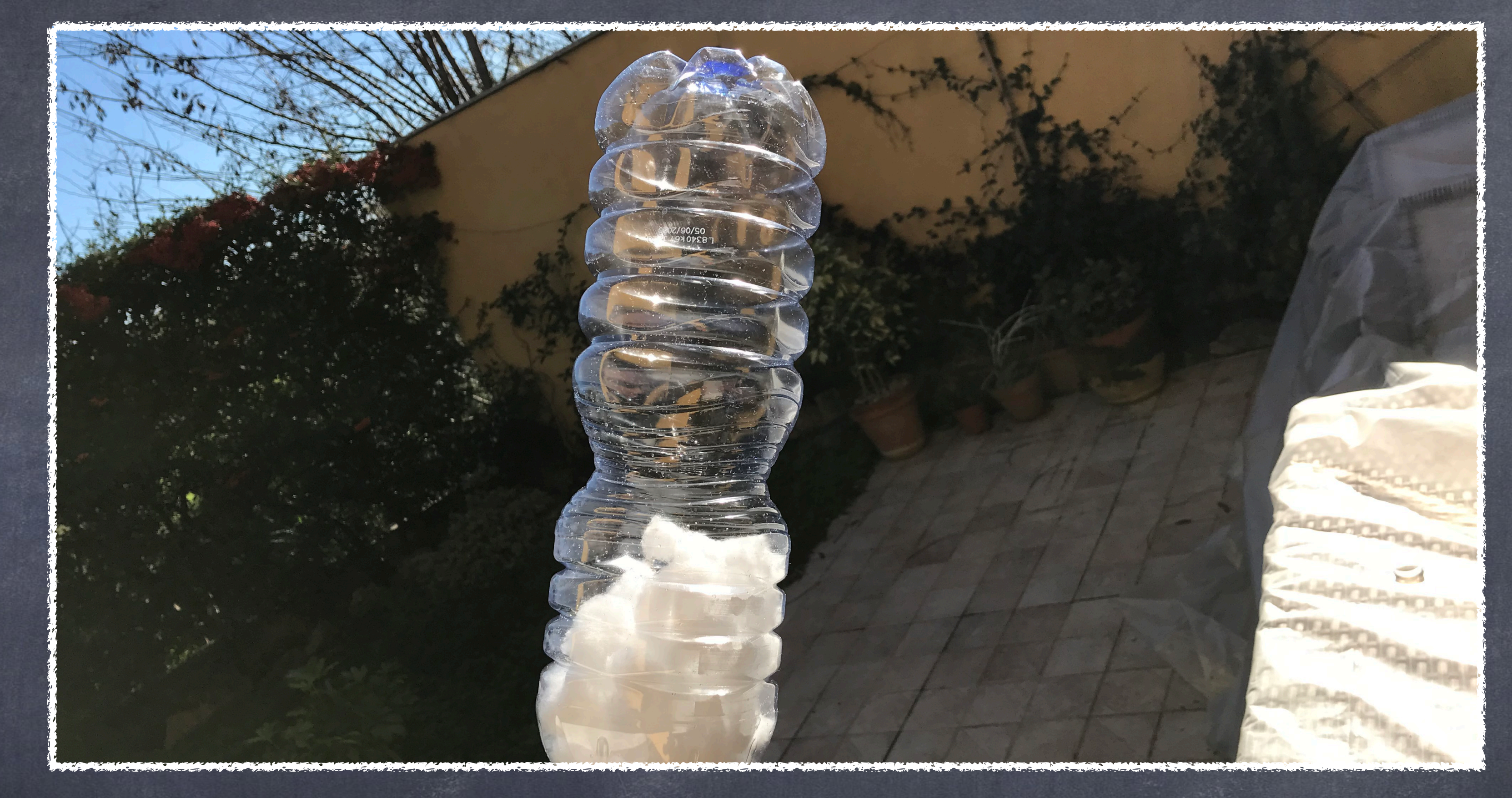

#### Prima di tutto si inserisce il cotone dentro la bottiglia

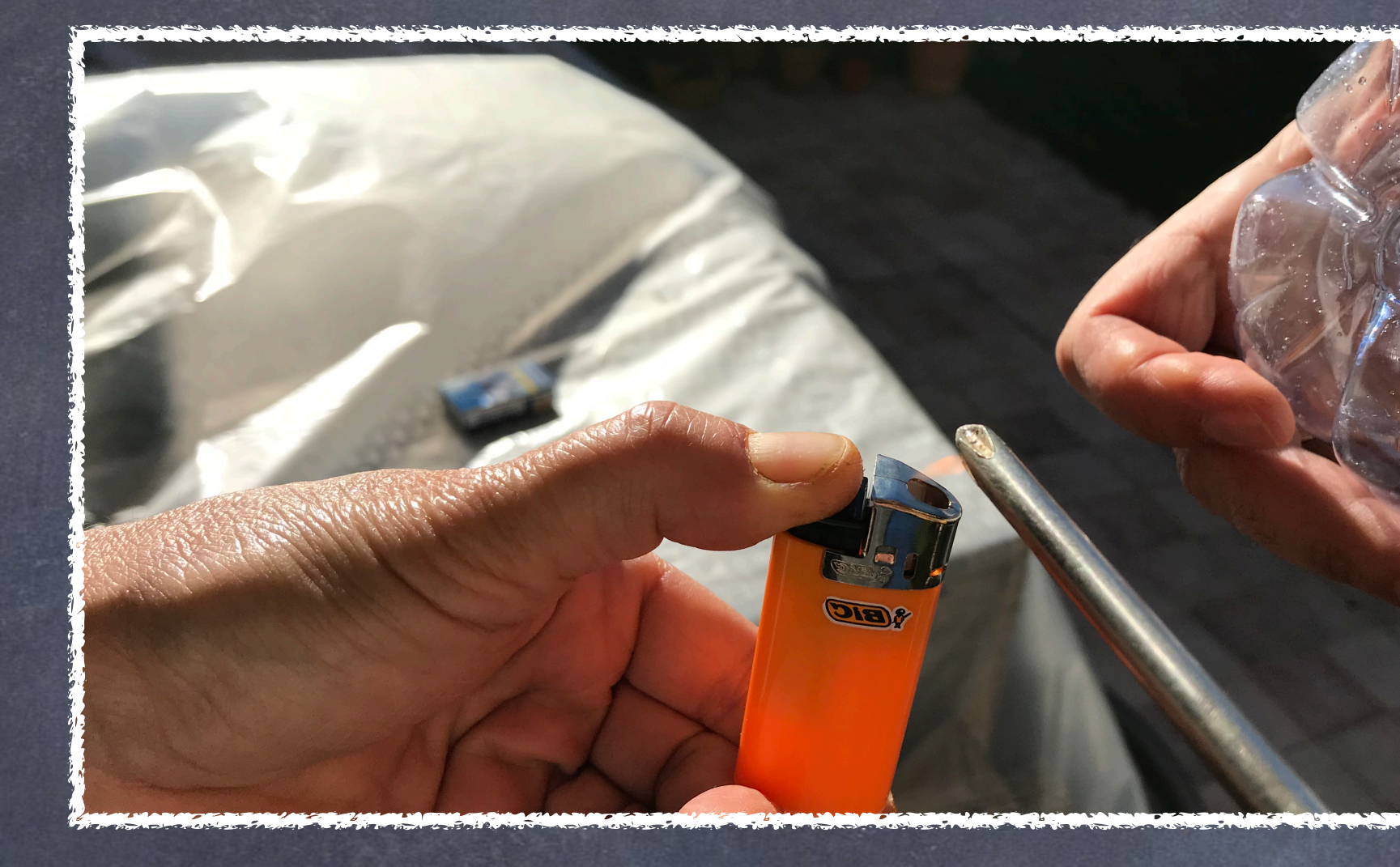

Poi si pratica un buco al di sotto della bottiglia con un cacciavite rovente E, nel buco si inserisce la sigaretta

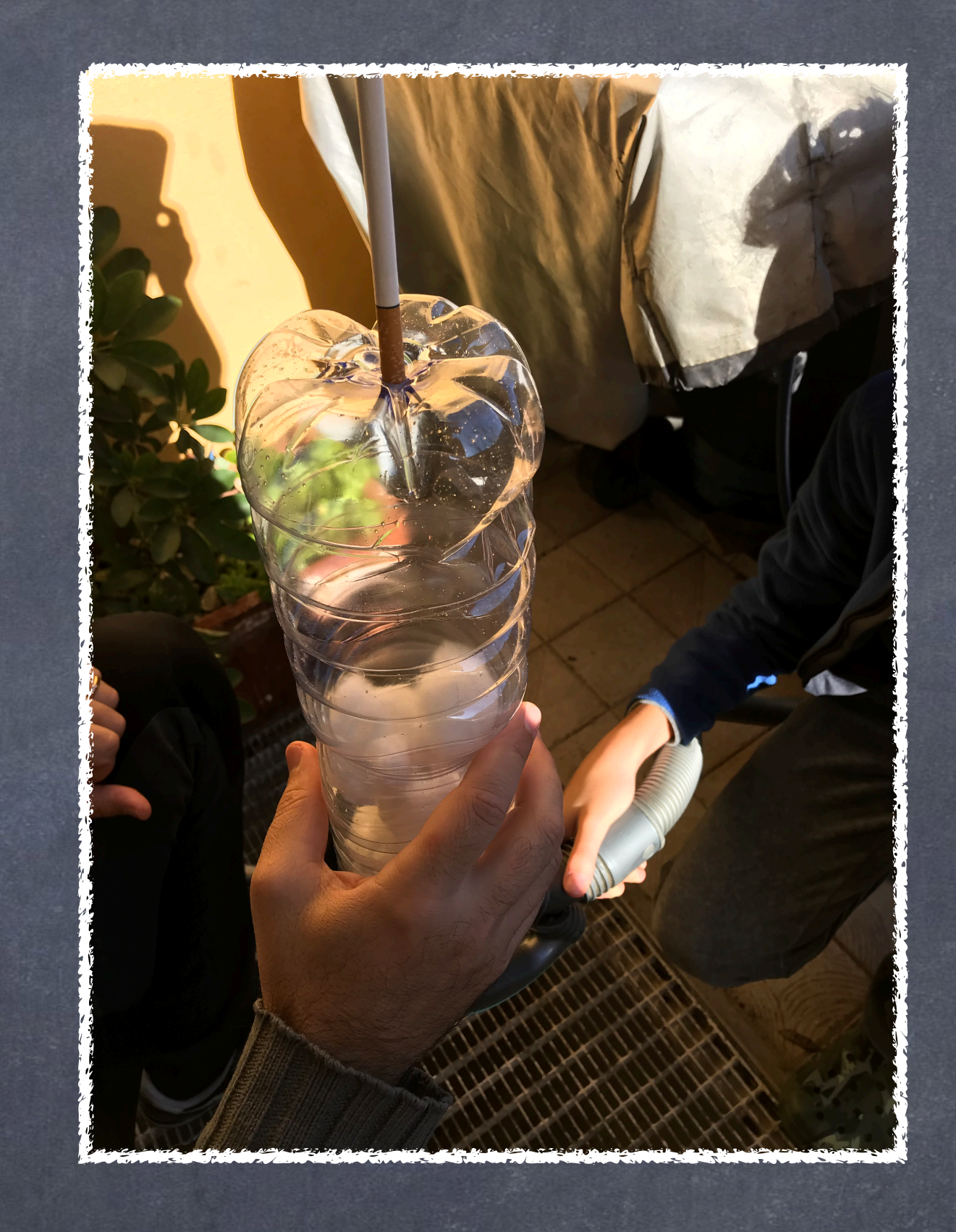

### Si accende la sigaretta e si punta l'aspirapolve re verso il tappo

è consigliato usare una retina per non aspirare anche il cotone

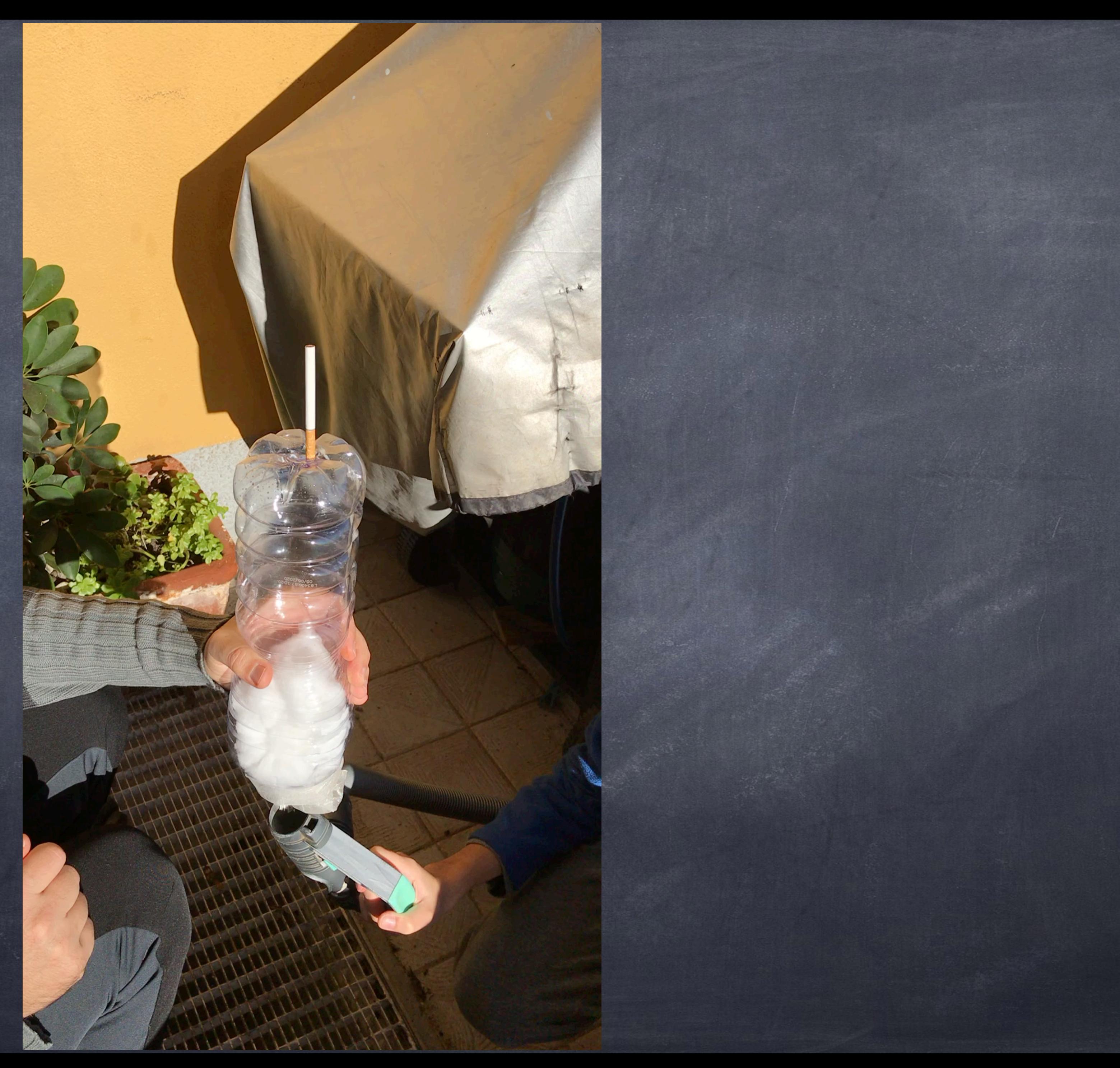

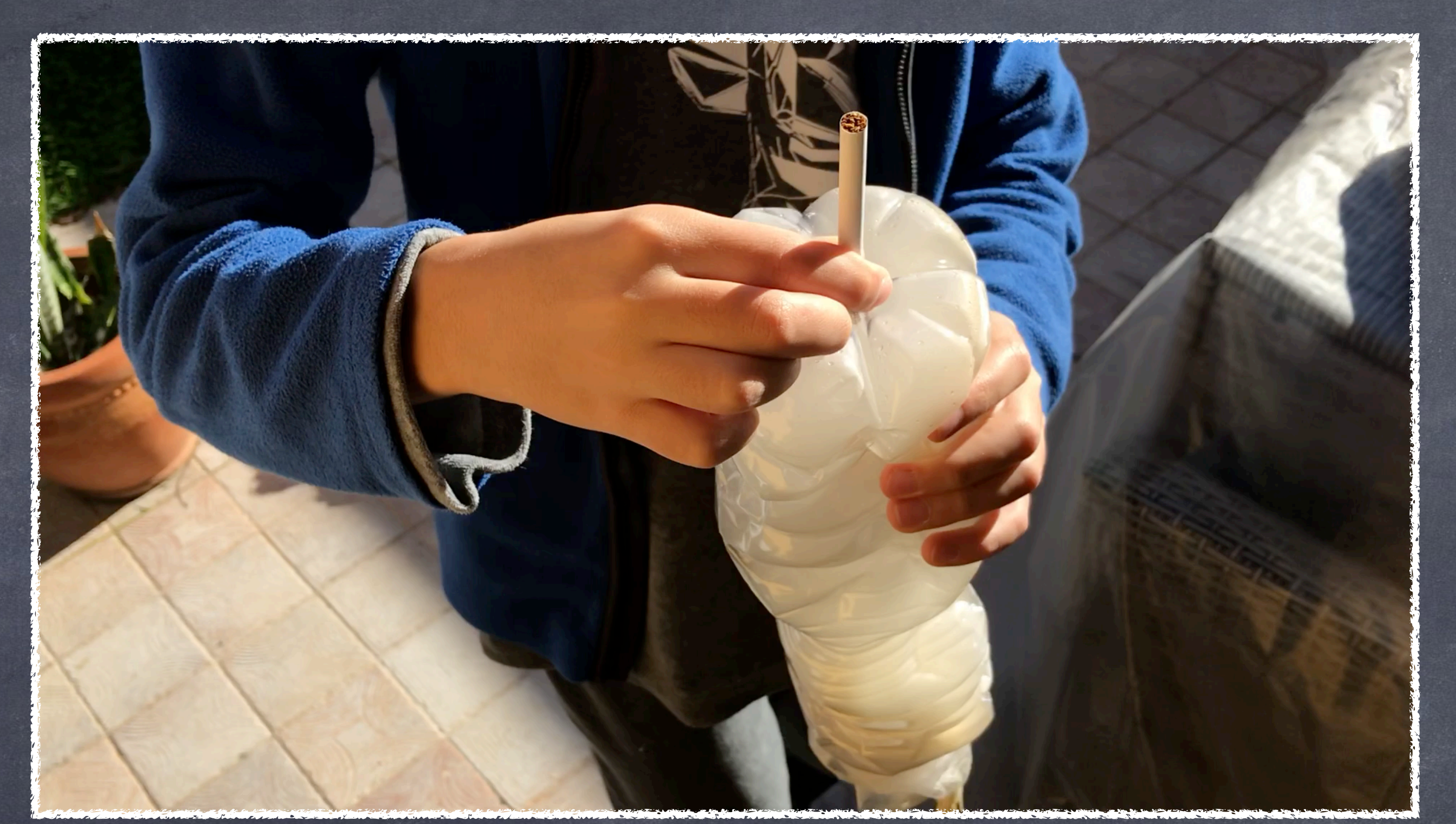

#### Dopo 11 sigarette la bottiglia è già molto sporca

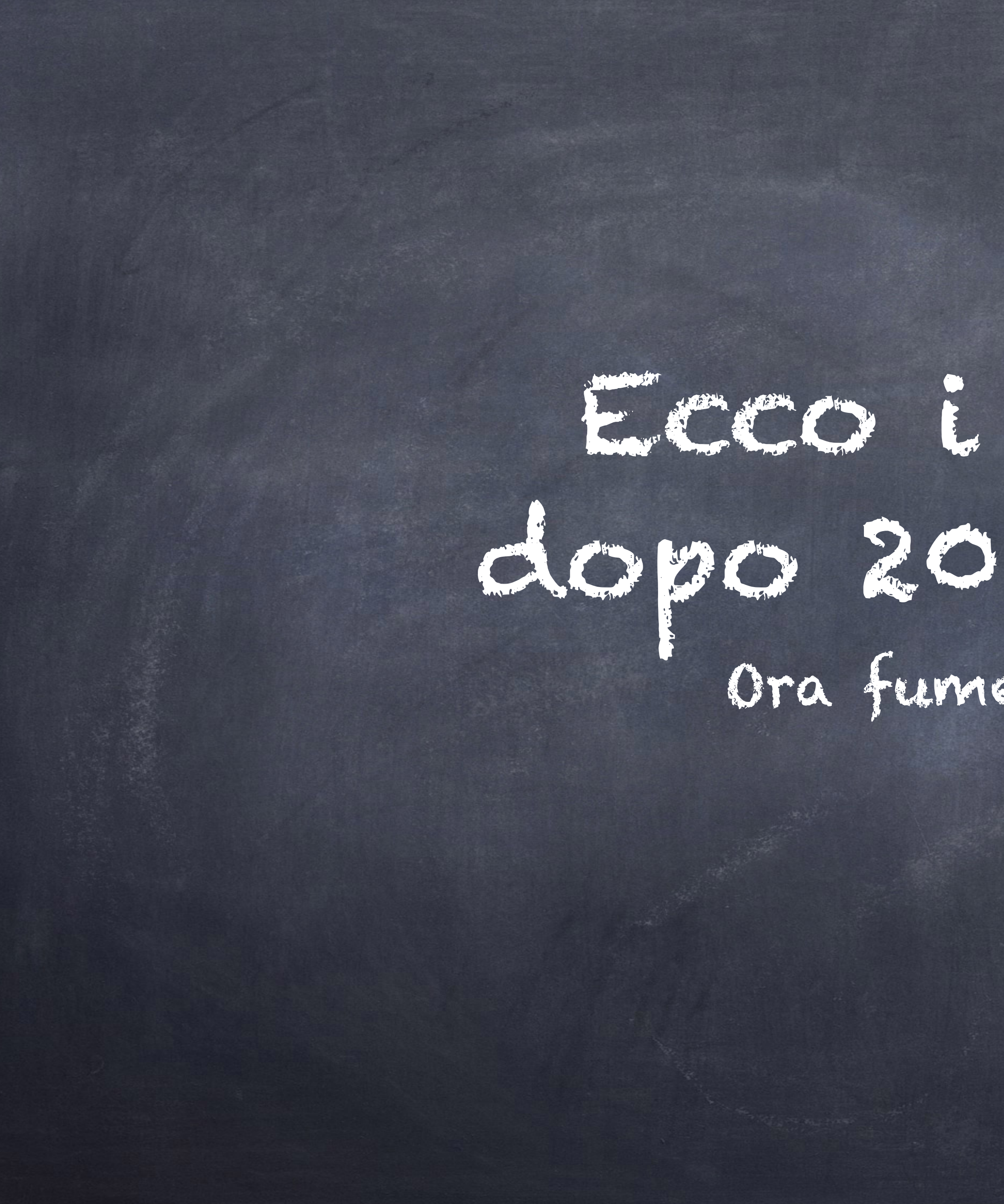

# ECC i risultati dopo 20 sigarette!

#### Ora fumerai ancora?

## Video spostato su LACTE CAPE

https://youtu.be/SE2ldysCatQ

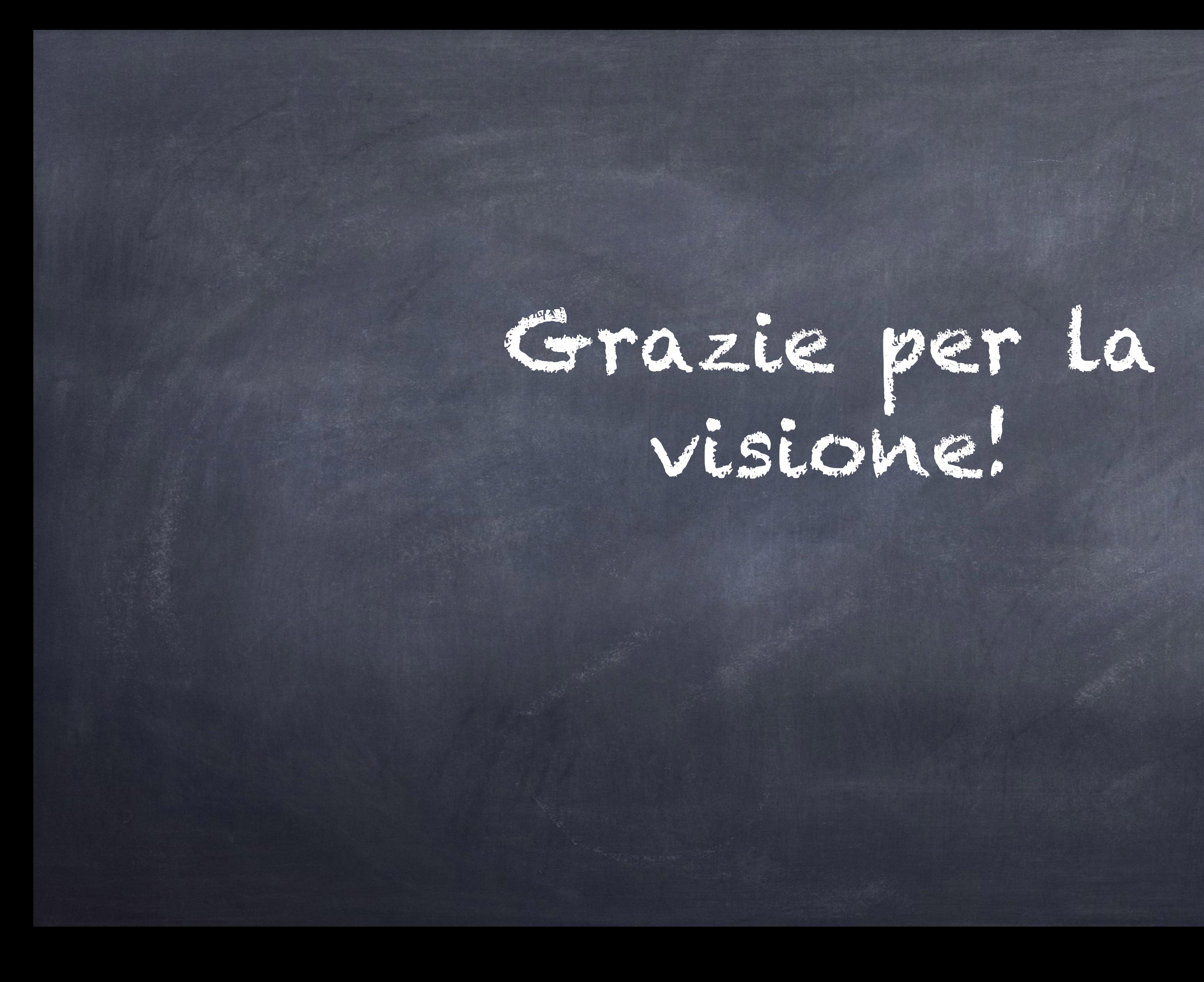